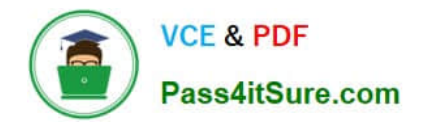

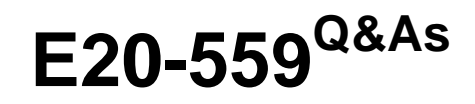

Isilon Solutions Specialist Exam for Storage Administrators

# **Pass EMC E20-559 Exam with 100% Guarantee**

Free Download Real Questions & Answers **PDF** and **VCE** file from:

**https://www.pass4itsure.com/e20-559.html**

100% Passing Guarantee 100% Money Back Assurance

Following Questions and Answers are all new published by EMC Official Exam Center

**C** Instant Download After Purchase **83 100% Money Back Guarantee** 365 Days Free Update

800,000+ Satisfied Customers  $60.1$ 

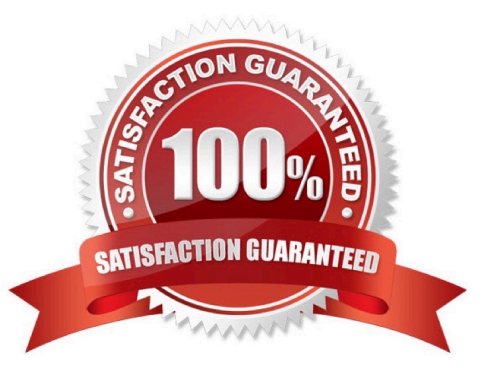

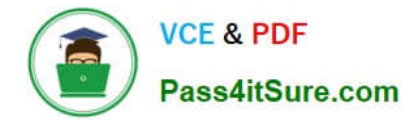

#### **QUESTION 1**

Which type of information does Isilon InsightIQ display without enabling FSA?

- A. Network performance
- B. Data usage
- C. Maximum file size
- D. Node queue depth

Correct Answer: A

## **QUESTION 2**

A company has an Isilon cluster on which they want to configure dynamic pools. The cluster consists of 5 nodes. The pool will consist of one 1Gbps Ethernet external interface on each of the nodes. Because the address space is limited at the company\\'s site, they will need to implement dynamic pools using a minimum number of addresses.

If the company puts all interfaces in one pool and sets it to dynamic with round robin failover, how many addresses need to be put into the pool to ensure an even number of IP addresses per node after failover distribution should a node fail?

A. 4

B. 8

C. 15

D. 20

Correct Answer: D

#### **QUESTION 3**

When configuring an NFS export on an Isilon cluster, what is the default mapping for the root account?

- A. Root-to-nobody
- B. Root-to-root
- C. Root-to-admin
- D. User-defined during cluster setup

Correct Answer: A

#### **QUESTION 4**

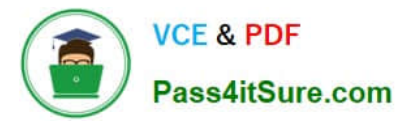

What can be modified in the subnet settings on an Isilon cluster?

- A. VLAN ID
- B. SmartConnect zone name
- C. Interface membership
- D. Access zone membership

Correct Answer: A

### **QUESTION 5**

What are the benefits of Isilon Scale-Out NAS versus Scale-Up NAS technology?

- A. File-based storage, File system upper limit 20 PB+, quick scalability, and more granular file protection
- B. Block-based storage, file system upper limit 10 PB, nodes contain all components, and RAID protection

C. Block-based storage, file system upper limit 20 PB+, nodes contain all components, and more granular file protection

D. File-based storage, file system upper limit 16 TB, quick scalability, and volume level RAID protection

Correct Answer: A

[Latest E20-559 Dumps](https://www.pass4itsure.com/e20-559.html) [E20-559 VCE Dumps](https://www.pass4itsure.com/e20-559.html) [E20-559 Practice Test](https://www.pass4itsure.com/e20-559.html)